# **SL Templates With License Code Download [March-2022]**

# [Download](http://evacdir.com/?boxing=U0wgVGVtcGxhdGVzU0w&&residuals=layman&&sinister=ZG93bmxvYWR8aVM4TkhJemZId3hOalUwTlRJeU1URXdmSHd5TlRrd2ZId29UU2tnVjI5eVpIQnlaWE56SUZ0WVRVeFNVRU1nVmpJZ1VFUkdYUQ)

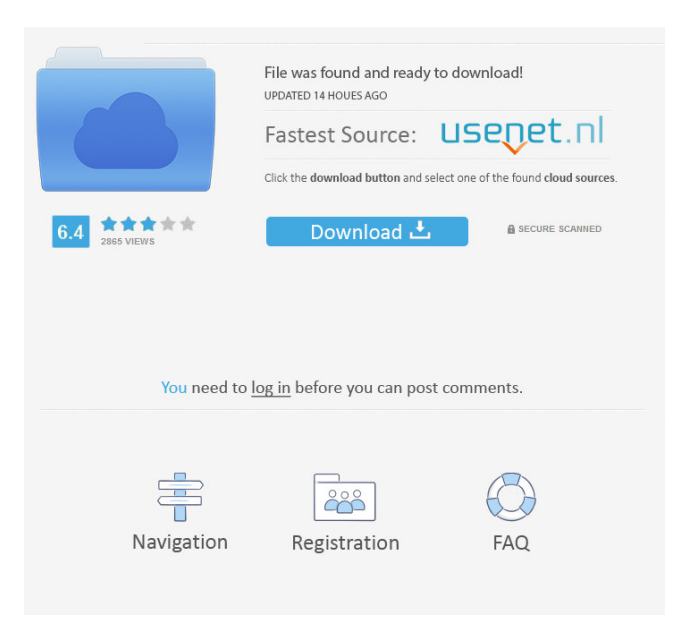

### **SL Templates Crack Free Download For PC**

With SL Templates you can get a new content with new code for an existing MUD. The plugin integrates SL games by using its own scripting language. If your MUD doesn't have this language, you will have to write this yourself. There are different templates for every language. With the plugin you will have the possibility to create some descriptions, attributes, monsters, weapons, equipment, armor, constructions and scripts for your MUD. What can you do with this? You can use the plugin to write code for new monsters, descriptions, constructions, languages, equipment, ... Or just use it to have a more structured writing of content. In the text editor you can also define a code for some of the templates that are created. SL Templates installation: First you have to download the file 'SL Templates-Plugin-Unzip.zip' and save it in the plugin-folder of Notepad++. Then open the plugin-menu with ctrl + n. Select 'SL Templates' and click on the 'Install' button. Now the plugin will be installed. To test the plugin, you have to close Notepad++ and reopen it. The plugin should be listed in the Plugins menu. How to use the plugin: 1) To use the plugin, you have to switch to the text-editor that you installed the plugin to. 2) Select the templates that you want to use. 3) Select the text-area where you want to write your code. To make it possible to write the whole text of the MUD in a line, the plugin allows you to enter a big code into a line. This is the default behavior. Just write the following: So you will only need to write a line if you want to enter only a part of the code. If you write a new line with space, you will make the current line inactive. 4) Click on 'Run'. 5) You can use the help-menu in the text-editor. Or you can just click on the 'Help' button in the plugin-menu. 6) If you want to select a part of the code, you can use the mouse or the keyboard. For example you can click on the '3' in the left side of the help-menu, then it will open the help

#### **SL Templates Crack+**

Allows the creation of a lot of different macros for Notepad++. All macros are saved in the form of a single text file. The macros can be assigned a shortcut key. You can store as many macros in a single macro file as you like. No additional software is required. Online Help No Toolbar 1.0 description Toolbar 1.0 Description: This plugin contains 2 main features: 1. This plugin is equipped with a set of built-in extensions that you can enable or disable with the help of the mouse in the Plugins menu of Notepad++. 2. This plugin also contains a set of action shortcuts, that you can enable or disable with the help of the mouse in the Plugins menu of Notepad++. The action shortcuts for the plugins are in the format Cmd-D, and they can also be used with the keyboard by pressing the button combination Alt+Cmd+. You can find more information about the action shortcuts in the Plugin FAQ. Plugin Author: Ben Berry Plugin Author Website: Ben Berry Webpage Email: ben@gv.com Don't forget to donate if you like this plugin :) jd92 Templates Plugin description jd92 Templates Plugin Description: Download: jd92 Templates is a lightweight plugin for Notepad++ that provides you with a set of code templates for programming new content of the MUD Silberland. jd92 Templates is very easy to install and enables you to access the code templates from the 'Plugins' menu of Notepad++. KEYMACRO Description: Allows the creation of a lot of different macros for Notepad++. All macros are saved in the form of a single text file. The macros can be assigned a shortcut key. You can store as many macros in a single macro file as you like. No additional software is required. Online Help No Toolbar 1.0 description Toolbar 1.0 Description: This plugin contains 2 main features: 1. This plugin is equipped with a set of built-in extensions that you can enable or disable with the help of the mouse in the Plugins menu of Notepad++. 2. This plugin also 77a5ca646e

## **SL Templates Keygen Full Version Download**

The code templates are based on the very popular "C++ style" programming language with some modifications in order to provide you with code templates for more modern programming languages, especially for the HTML, JavaScript, PHP and ASP.NET languages. LazySipper is a simple script allowing you to host your own MUD using PHP and MySQL. This allows you to play MUDs without the need for a dedicated server. You can start a MUD server for you and your friends using your computer. Note: The LazySipper project is retired. See [1] for information on how to host your own MUD. Brief Description: LazySipper is a simple script that will allow you to host your own MUD using PHP and MySQL. The script is entirely written in PHP with the exception of the MySQL database. All functions are available from the command line. This is a companion to the popular C++ MUD LeekMUD. See the LeekMUD project for more information. See the discussion on the LeekMUD project forum [1]. User Guide: To install and use LazySipper on a \*nix system: Download the LazySipper archive from the projects page. Unzip the archive to any directory. Open a terminal window and cd to the directory you unzipped the archive. Enter the following command. php make.php This will download and install the LazySipper PHP script to your system. It will also create and start the LeekMUD server. The MUD server will be in the directory specified by the -h option. The server will be started in a loop, so it will start up repeatedly. Use Ctrl-C to stop it if necessary. Enter the following command. ps -a | grep LeekMUD This will show the current status of the LeekMUD server. Enter the following command. php start\_LeekMUD.php This will start the LeekMUD server. Enter the following command to start a new MUD. php start\_MUD.php -h Enter the following command to start a new MUD. php start\_MUD.php -h To stop the server: Enter the following command to stop the LeekMUD

#### **What's New In?**

- The code templates provided by SL Templates let you write and run C# code for MUD games (command line). To use the templates, simply select the template by clicking on it with the mouse. SL Templates does not perform any lexical or syntax analysis on the template code. The template is a plain text file without any formatting. SL Templates will generate for you the C# code in your chosen formatting. - All the templates were created with.NET Framework 3.5 (C#) and C# formatting is used as default. - The supported MUD games are: - MOO2 - The Good Old Games. - The Good Old Games. - The MUD Project. - The MUD Project. - MUD Manual. - MUD Manual. - MUD

# **System Requirements For SL Templates:**

On your PC, macOS, or Linux computer: A computer capable of running DirectX 9 and OpenGL 3.0 A computer capable of running the emulator. Recommended Specifications: On your PC: An operating system capable of running DirectX 9 A processor with a clock speed of 3.0 GHz or greater Graphics card with 3 MB of video memory Minimum Requirements: On your PC, macOS, or Linux computer: A

Related links:

<http://www.cristinacosta.com/clipcube-formerly-clipbox-crack/> <http://www.bankerogkontanter.no/wp-content/uploads/2022/06/ansben.pdf> <https://corporateegg.com/shapee-crack-with-keygen-free-updated-2022/> [https://halfin.ru/wp-content/uploads/2022/06/Emsisoft\\_Decrypter\\_for\\_Cry9.pdf](https://halfin.ru/wp-content/uploads/2022/06/Emsisoft_Decrypter_for_Cry9.pdf) [http://rootwordsmusic.com/wp-content/uploads/2022/06/Arenstorf\\_orbit.pdf](http://rootwordsmusic.com/wp-content/uploads/2022/06/Arenstorf_orbit.pdf) <https://kharrazibazar.com/codec-toolbox-rs-with-full-keygen-for-pc/> <https://bodhirajabs.com/wp-content/uploads/2022/06/abrydar.pdf> <https://bonnethotelsurabaya.com/wp-content/uploads/marval.pdf> <http://mangalamdesigner.com/?p=14868> <https://newsandfly.com/airlines/european/air-france-klm/antbottom-screenmate-crack-with-registration-code-download/>